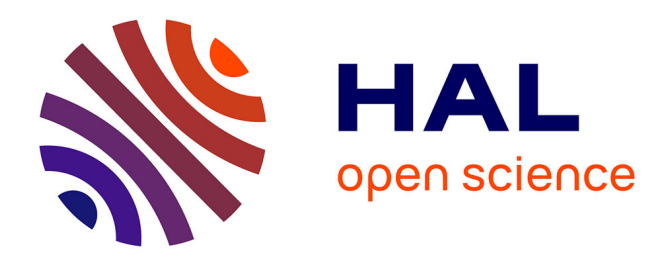

# **Approche de modélisation des chemins de propagation des perturbations conduites pour des systèmes à deux conducteurs actifs**

Roberto Mrad, Florent Morel, Gaël Pillonnet, Christian Vollaire, Philippe Lombard, Angelo Nagari

## **To cite this version:**

Roberto Mrad, Florent Morel, Gaël Pillonnet, Christian Vollaire, Philippe Lombard, et al.. Approche de modélisation des chemins de propagation des perturbations conduites pour des systèmes à deux conducteurs actifs. CEM, Apr 2012, Rouen, France. Actes sur CD (pas de pagination). hal-00703559

# **HAL Id: hal-00703559 <https://hal.science/hal-00703559>**

Submitted on 3 Jun 2012

**HAL** is a multi-disciplinary open access archive for the deposit and dissemination of scientific research documents, whether they are published or not. The documents may come from teaching and research institutions in France or abroad, or from public or private research centers.

L'archive ouverte pluridisciplinaire **HAL**, est destinée au dépôt et à la diffusion de documents scientifiques de niveau recherche, publiés ou non, émanant des établissements d'enseignement et de recherche français ou étrangers, des laboratoires publics ou privés.

## **Approche de Modélisation des Chemins de Propagation des Perturbations Conduites pour des Systèmes à Deux Conducteurs Actifs**

Roberto Mrad<sup>1,2,3</sup>, Florent Morel<sup>1</sup>, Gaël Pillonnet<sup>2</sup>, Christian Vollaire<sup>3</sup>, Philippe Lombard<sup>2</sup>, Angelo Nagari<sup>3</sup>

> <sup>1</sup>Université de Lyon, ECL Ampère, UMR 5005 <sup>2</sup>Université de Lyon, CPE INL, UMR 5270 3 ST-Ericsson, Grenoble, AMS BU

*Résumé : La méthode de modélisation présentée dans cet article permet de prédire les spectres de courants d'un système électronique différentiel. Le système électronique considéré est décomposé en circuits élémentaires modélisés par des matrices d'impédances. L'association de ces blocs élémentaires permet de reconstruire le système. Ceci permet alors d'étudier l'impact fonctionnel de chacun des blocs et son influence CEM dans un système global. De plus l'assemblage des blocs permet l'obtention d'un modèle système compact pour des simulations CEM ultérieures.* 

*Mots-clés : modélisation fréquentielle, matrice d'impédances, système différentiel.* 

## **1. INTRODUCTION**

Dans cet article les matrices d'impédances ont été utilisées pour la modélisation des chemins de perturbations électromagnétiques conduites. Le but principal de cette approche est la prédiction des courants pour l'étude des perturbations électromagnétiques (EM) conduites avant l'assemblage des différentes parties d'un système. Dans des travaux antérieurs [1] seulement le mode commun à été abordé pour un système d'électronique de puissance et les matrices d'impédances ont été seulement déterminé par mesure à l'analyseur d'impédance. La présente méthode prend en compte le mode différentiel et le transfert de mode. Les matrices d'impédances sont déterminées par simulation et mesure à l'analyseur d'impédance ou à l'analyseur vectoriel. Cette méthode est destinée aux concepteurs et aux intégrateurs de systèmes électroniques afin d'étudier la compatibilité électromagnétique (CEM) en amont de la réalisation des prototypes.

La méthode proposée a été validée en l'appliquant sur une chaîne d'amplification audio pour des applications de téléphonie mobile contenant un amplificateur de type Classe D. Ces amplificateurs commutés ont un rendement élevé c'est pourquoi ils sont couramment utilisés dans des systèmes embarqués [2-3]. Cependant les amplificateurs de Class D commutent des courants qui peuvent atteindre un ampère avec des fréquences de commutation allant de quelques centaines de

kilohertz jusqu'à quelques mégahertz, avec des temps de montée et de descente inférieurs à une dizaine de nanosecondes, ainsi ces circuits sont de fortes sources de perturbations. C'est pourquoi leurs émissions électromagnétiques doivent être étudiées pour limiter leur impact dans les systèmes fortement intégrés. Pour cela, les concepteurs essayent de trouver des méthodes de commande plus appropriées pour réduire leurs émissions. Bien souvent ces méthodes restent insuffisantes et des filtres CEM doivent être ajoutés. Cependant, la conception d'un filtre CEM n'est pas triviale [4] Ils ont souvent des réponses inattendues après construction et surtout lorsqu'ils sont associés avec d'autres circuits comme les charges. Dans le cas où les degrés de liberté sont seulement les circuits passifs, la présente méthode permet d'anticiper les problèmes pour faciliter le travail des intégrateurs.

La deuxième partie explique le principe de la méthode pentapolaire et décrit ses avantages. La troisième partie d'écris les applications pratiques sur un système d'amplification de Class D. Enfin, la dernière partie résume et conclut l'article.

### **2. METHODE PENTAPOLAIRE**

La méthode pentapolaire consiste à décomposer un système électronique comportant deux conducteurs actifs et une masse en circuits élémentaires nommés blocs. La figure 1 montre la décomposition en blocs d'un système d'amplification audio où chacun des blocs est modélisé par une matrice d'impédances. Ensuite les différents blocs du système sont associés pour reconstruire le système en une seule matrice modélisant le comportement de tous les blocs. Les parties passives étant modélisées alors par une seule matrice d'impédances, les tensions à leur entrée sont utilisées pour calculer les spectres des courants circulant dans le système. Ainsi, le comportement CEM du système et de chaque bloc dans le système peut être étudié.

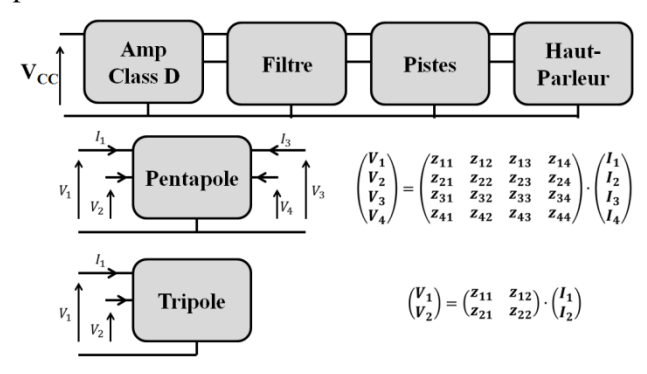

*Figure 1: Décomposition en blocs du système d'amplification et représentation des blocs* 

Deux types de blocs peuvent être distingués. Les pentapoles modélisés par des matrices d'impédances 4x4 (deux entrées, deux sorties et une référence). Ces blocs se situent au milieu de la chaine et peuvent être reliés des deux cotés. Enfin les blocs tripolaires (comme la charge) modélisés par des matrices d'impédances 2x2 se situent à la fin de la chaine et ils n'ont pas de sortie électrique accessible [5]. Ces matrices d'impédances peuvent être déterminées par plusieurs méthodes : à partir de mesures (à l'analyseur d'impédance ou à l'analyseur de réseaux), ou à partir de simulations. Il existe deux types d'association de blocs : l'association de deux blocs pentapolaires et l'association d'un bloc pentapolaire avec un autre tripolaire. Les méthodes permettant de réaliser ces associations ainsi que des résultats expérimentaux ont été présentés dans un article précédent [5].

La méthode pentapolaire permet donc de modéliser le comportement fréquentiel des systèmes passifs différentiels. Elle prend en compte les éléments parasites des composants et leurs couplages [5], ainsi que les impédances des pistes du PCB. Cette méthode modélise également les perturbations EM sans être obligé de différencier les modes commun et différentiel, ce qui permet de modéliser toutes les perturbations y compris le transfert de mode.

#### **3. VALIDATION EXPERIMENTALE**

Cette méthode a été appliquée à un amplificateur audio de Classe D différentiel utilisé pour des applications de téléphones portables. Deux blocs passifs sont branchés à sa sortie : un filtre CEM et un haut-parleur. L'amplificateur utilisé est un amplificateur Classe D à hystérésis. Il présente un étalement de spectre au niveau de la fréquence de commutation et ses harmoniques. En effet, la fréquence de commutation est dépendante du signal d'entrée. Plus l'amplitude du signal d'entrée est élevée plus le spectre de sortie est étalé [6].

Les matrices d'impédances des blocs passifs (filtre, et haut-parleur) sont déterminées par mesure à l'aide d'un analyseur d'impédance [7] et d'un analyseur vectoriel [8]. En utilisant un analyseur d'impédance, la détermination de cette matrice consiste à mesurer les éléments de la diagonale  $(Z_{ii})$ , puis de déterminer les éléments croisés  $(Z_{ij}$ ;  $i \neq j$ ) à l'aide de l'équation (1).

$$
Z_{ij} = \sqrt{Z_{jj} \cdot (Z_{ii} - Z_{ijcc})} \tag{1}
$$

 $Z_{ij}$  est l'impédance croisée entre le port i et j.  $Z_{ii}$  et  $Z_{jj}$  sont les impédances vues du port *i* et *j* respectivement. Z<sub>i jcc</sub> est l'impédance vue de <mark>i</mark> *quand est en court-circuit.* 

Cependant, dans certains cas les imprécisions de mesure peuvent conduire à des résultats aberrants. Un exemple est donné dans la figure 2. Les impédances  $Z_{11}$  et  $Z_{12CC}$  ( $Z_{12CC}$  impédance mesurée du terminal 1 quand le terminal 2 est en courtcircuit) qui sont nécessaires pour le calcul de  $Z_{12}$  du filtre se superposent sur une grande plage de fréquence. La différence est inférieure à la précision de l'analyseur d'impédance. Le résultat du calcul n'a donc pas de réalité physique sur cette plage de fréquences. Donc dans le cas du présent filtre, la matrice d'impédance ne peut pas être mesurée par l'analyseur d'impédance pour des raisons de précision. Pour cela, l'utilisation l'analyseur vectoriel à quatre ports a été envisagée comme une solution pour la détermination de la matrice d'impédance du filtre. Par la suite, la matrice de diffusion du filtre est mesurée à l'aide de l'analyseur vectoriel. Puis, la matrice [S] est transformée en matrice [Z] en utilisant l'équation (2).

$$
Z = (I - S)^{-1} \cdot (I + S) \cdot Z_0 \tag{2}
$$

 *et sont les matrices de diffusion et d'impédances respectivement du bloc considéré.*  est une matrice identité. Z<sub>0</sub> est l'impédance *caractéristique de l'appareil et des câbles de mesure.*

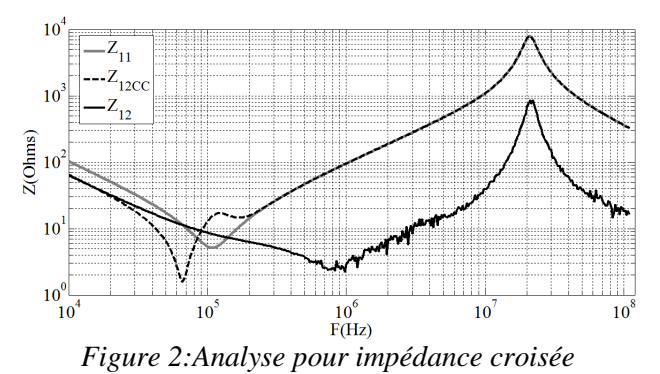

Néanmoins, les paramètres S d'un bloc peuvent atteindre des niveaux inférieurs à la précision de l'appareil de mesure, ce qui mène à une imprécision dans les impédances calculées comme dans la figure 3. De plus, la précision des impédances peut varier entre impédance de diagonale  $(Z_{ii})$  ou celle croisée  $(Z_{ij}$ ;  $i \neq j$ ), et aussi suivant la valeur mesurée [9].

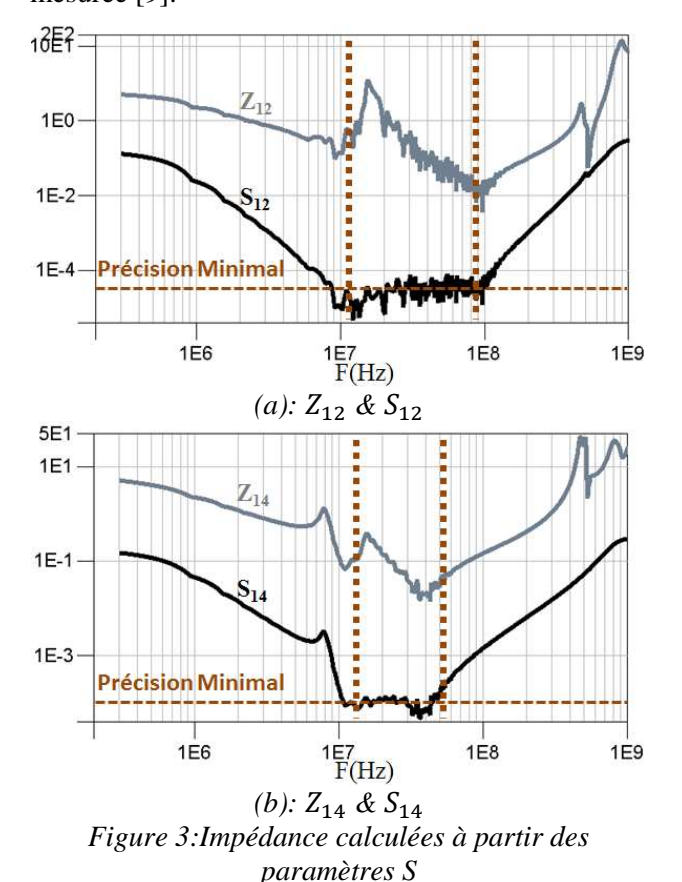

Les simulations peuvent être finalement la solution pour remédier à la limitation des appareils de mesure. Pour cela, le logiciel ADS a été utilisé pour extraire la matrice de diffusion ou d'impédances du filtre (dans le cas de la matrice de diffusion, la matrice d'impédance est calculée à l'aide de l'équation (2)). Ce type de simulation permet d'introduire des composants de la librairie (qui ont un comportement proche de la réalité), ainsi que les impédances des pistes du PCB tout en prenant en compte les caractéristiques de la carte et du routage (épaisseur du substrat, largeur des pistes, architecture physique du PCB…). Cependant, la simulation présente aussi ses inconvénients. Le couplage des pistes entre elles, des composants entre eux et entre pistes et composants ne peut pas être pris en compte. Cela est dépendant de la forme du routage, du placement des composants les uns par rapport aux autres [10] et des technologies de fabrication de chaque composant. Pour cela ces phénomènes seront négligés dans ces simulations. La figure 4 montre une image de la simulation ADS du filtre. La figure 5 montre la comparaison des paramètres S du filtre mesurés à l'aide d'un analyseur vectoriel et simulés à l'aide d'ADS. La figure 6 montre la comparaison des impédances du filtre issues des trois méthodes de détermination déjà présentées (mesure à l'aide des l'analyseur d'impédance et vectoriel et simulation à l'aide d'ADS).

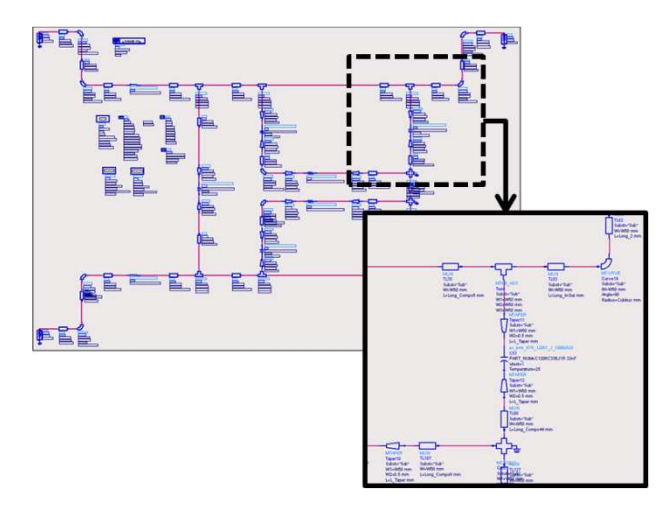

*Figure 4 : Modèle ADS du filtre utilisé* 

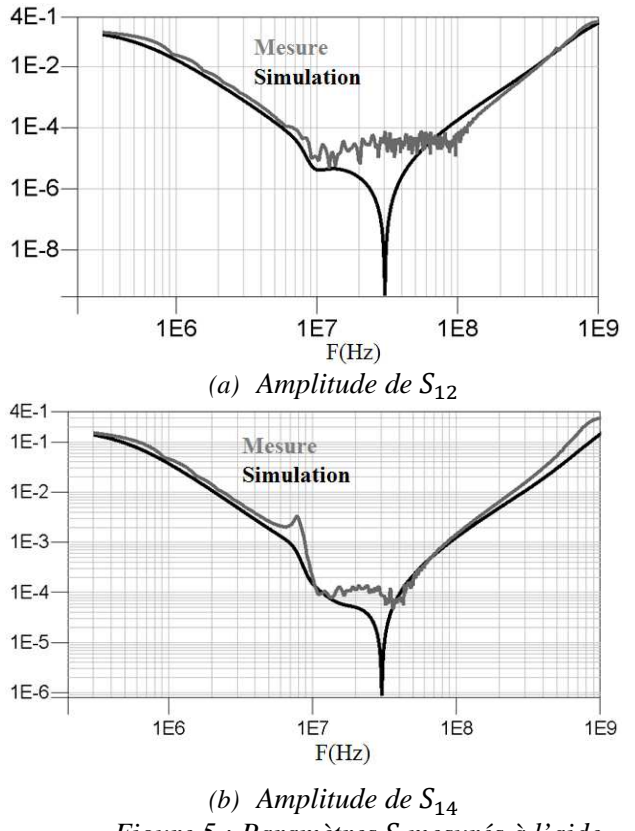

*Figure 5 : Paramètres mesurés à l'aide d'un analyseur vectoriel et simulés à l'aide d'ADS* 

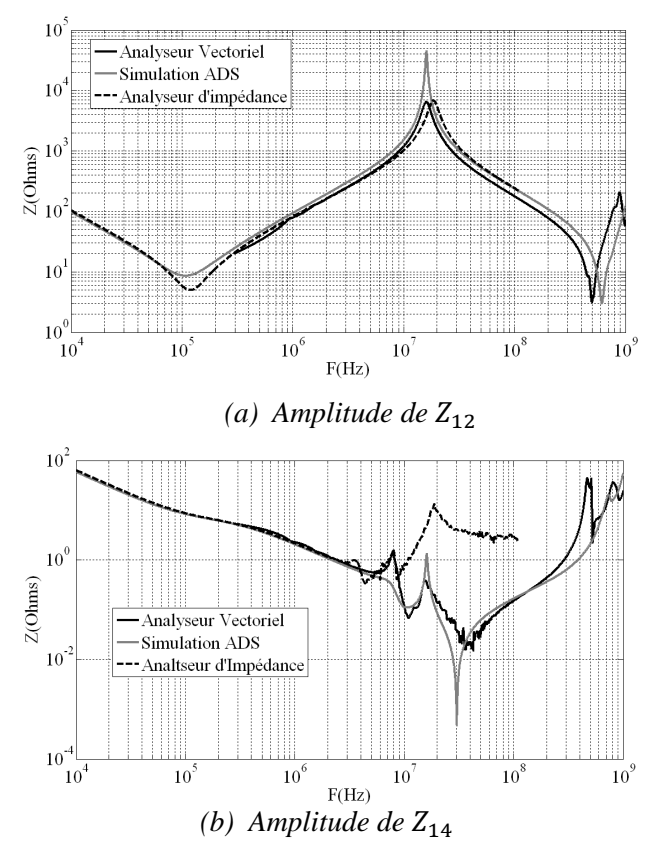

*Figure 6 : Comparaison des trois types impédances* 

La figure 5 montre d'une part que les simulations du filtre à l'aide d'ADS concordent avec les mesures en paramètres S sur l'analyseur vectoriel. D'autre part cette figure montre la limitation de l'appareil sur les zones d'antirésonances, où les grandeurs mesurées sont inférieures à sa précision minimale. La figure 6 montre que les impédances issues des trois types de détermination concordent jusqu'à 2 MHz. Après cette fréquence les mesures à l'analyseur d'impédance divergent dans le cas des impédances croisées à cause des problèmes déjà évoqués, alors que les deux autres types concordent.

La prédiction des courants de sortie de l'amplificateur Classe D nécessite la connaissance des tensions de sortie. Les tensions de sortie peuvent être à leur tour déterminées par simulation ou par mesure (dans ce papier seule la mesure des tensions est traitée). Les tensions de sortie de l'amplificateur Classe D ont été mesurées avec des charges différentes (charge infinie, haut-parleur et haut-parleur avec filtre CEM), leurs spectres sont montrés dans la figure 7. La mesure des tensions à vide de l'amplificateur Classe D a été utilisée pour la prédiction des courants en prenant l'hypothèse suivante : les tensions de sortie de l'amplificateur Classe D utilisé sont très peu dépendantes des circuits passifs mis en aval, mais fortement dépendantes de la modulation (entrée audio). Cette hypothèse est justifiée par le fait que l'amplificateur comporte une contre réaction interne : le contrôleur agit de manière à ce que la tension de sortie suive la consigne indépendamment de la charge. Dans le cas où cette hypothèse n'est pas valable, un modèle équivalent de l'amplificateur est nécessaire [11-12]. Les tensions à vide mesurées (à l'aide de l'oscilloscope 12 bits [13] pour augmenter la précision de la quantification [14]) à la sortie de l'amplificateur et la matrice d'impédance résultante, permettent de calculer en utilisant la loi d'Ohm généralisée (3), les spectres de courants.

$$
\begin{pmatrix} l_1 \\ l_2 \end{pmatrix} = Z_R^{-1} \cdot \begin{pmatrix} v_1 \\ v_2 \end{pmatrix} \tag{3}
$$

 $I_1$  *et*  $I_2$  *sont les courants à calculer.*  $V_1$  *et*  $V_2$  *sont les tensions mesurées (dans le cas présent les tensions et les courants sont ceux de la sortie de l'étage de puissance de l'amplificateur de Classe D). est la matrice d'impédances*  $2 \times 2$  *résultante après avoir associé tous les blocs du système.* 

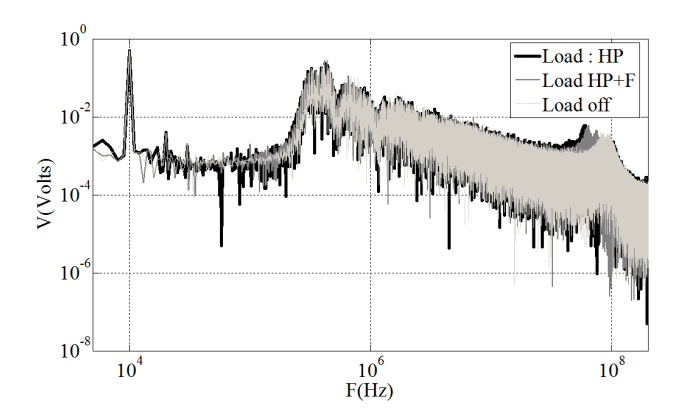

*Figure 7:Tensions à la sortie de l'amplificateur avec différent types de charges* 

La méthode de calcul est montrée sur le schéma de la figure 8. La figure 9 montre la comparaison du spectre de courant mesuré (sonde de courant [15]) avec celui qui a été calculé, où la partie (a) montre les courants calculés en utilisant les matrices d'impédances issues de l'analyseur vectoriel (mesure de la matrice  $S$  puis transformation en matrice d'impédances à l'aide de l'équation (2)) et la partie (b) montre les courants calculés en utilisant les matrices d'impédances issues des simulations ADS.

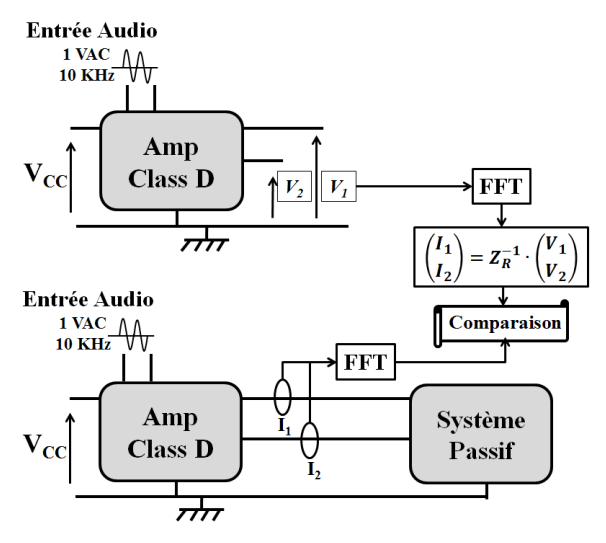

*Figure 8:Procédure de calcul des spectres de courant*

Comme il est montré dans la figure 8 les tensions sont mesurées en temporel pour avoir le déphasage relatif entre les voies 1  $(V_1)$  et 2  $(V_2)$  après la FFT. La figure 9 montre que le courant calculé est correct jusqu'à 110 MHz. Les courants concordent avec ceux mesurés dans le cas des matrices d'impédances mesurées à l'aide d'un analyseur vectoriel (Fig.9.a) ou simulés à l'aide d'ADS (Fig.9.b). Les spectres ne sont pas montrés au-dessus de 110 MHz car ils présentent des phénomènes de repliement de spectre.

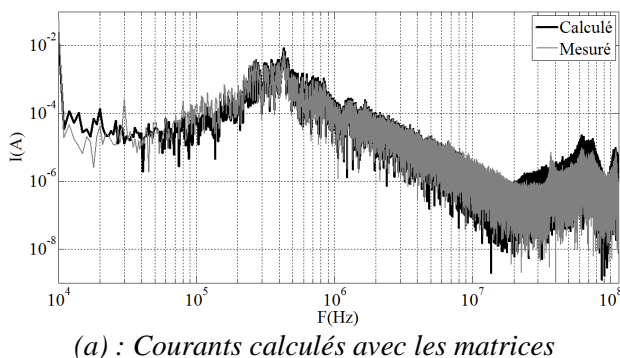

*d'impédances mesurées avec un analyseur vectoriel* 

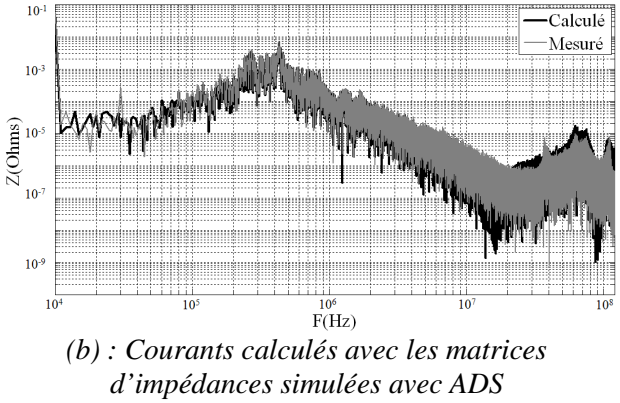

*Figure 9: Comparaison du courant calculé avec le courant mesuré* 

### **4. CONCLUSION**

Les matrices d'impédances des différents blocs du système ont été mesurées avec un analyseur d'impédance et un analyseur vectoriel, et aussi simulées à l'aide du logiciel ADS de Agilent (chaque méthode a un domaine de validité différent). Ces matrices ont permis d'avoir un modèle fréquentiel compact du système. Ensuite, en se basant sur l'hypothèse que la source de tension est idéale, les tensions à vide sont utilisées pour prédire les courants d'un amplificateur audio de type Classe D. La prédiction en courant a été testée jusqu'à la fréquence de 110 MHz. Ce qui a démontré les avantages et la précision de cette méthode.

Les intégrateurs de systèmes électroniques pourront bénéficier des avantages de cette méthode afin d'estimer les spectres de courant et donc la signature CEM dès la phase de conception. De plus, en utilisant la simulation pour la détermination des matrices d'impédances, cette méthode peut être un

outil de liaison entre la conception et l'étude CEM des systèmes. Cet outil est utile pour la conception de filtres et de routages afin d'améliorer la réponse CEM. Enfin, la méthode présentée requière un faible temps de simulation en comparaison des simulations temporelles. Les problèmes de CEM peuvent être donc localisés et traités au niveau de chaque bloc. Les intégrateurs de systèmes électroniques peuvent alors exploiter une meilleure combinaison de blocs passifs pour réduire les émissions d'un convertisseur différentiel donné. A titre d'exemple, plusieurs topologies de filtres CEM peuvent être rapidement étudiées dans un système global, en remplacent simplement le bloc fonctionnel par la matrice d'impédances correspondante. Ce principe peut être étendu à n'importe quel autre bloc élémentaire. L'accès ou la création de librairie permettra d'étendre les possibilités d'étude afin de faire les choix les plus judicieux dès la phase de conception.

### **5. REFERENCES**

[1] C. Jettanasen, F. Costa, C. Vollaire, "Common-Mode Emissions Measurements and Simulation in Variable-Speed Drive System", *Power Electronics, Transaction on, Vol.24, pp. 2456-2464, November 2009.*

[2] International Rectifier, "Application note 1071, Class D Amplifier Basics".

[3] M. Berkhout, "Integrated Class Amplifier", *Convention Paper 5502, 112th Convention, Munich, Germany, Mai 2002.*

[4] R. L. Ozenbaugh, T. M. Pullen, "*EMI Filter Design, Third Edition*", Chapitre 1, Septembre 2011

[5] R. Mrad, F. Morel, G. Pillonnet, C. Vollaire et D. Labrousse, "Differential Passive Circuit Modelling With Pentapole Impedance Matrices", *EMC Europe 2011, York*.

[6] G. Pillonnet, N. Abouchi, R. Cellier, A. Nagari, "A 0.01% THD, 70dB PSRR Single Ended Class D using variable hysteresis control for headphone amplifiers"*, Circuit and Systems, ISCAS 2009, IEEE International Symposium on.*

[7] Agilent, "*Precision Impedance Analyzer, Agilent 4294A*".

[8] Agilent, "*ENA RF Network Analyzer, Agilent 5071B*".

[9] Agilent, "*Application note 1369-2, Advanced impedance measurement capability of the RF I-V method compared to the network analysis method*", Tech. Rep., 2001

[10] S. Zangui, B. Vincent, K. Berger, R. Perrussel, E. Clavel, C. Vollaire, O. Chadebec, "Near-field coupling between EMC filter components", *14th Biennial IEEE, CEFC, Chicago, USA, 2010.*

[11] I.S. Steivano, I.A. Maio, F.G. Canavero, C. Siviero, "Parametric macromodels of differential drivers and receivers", *Advanced Packaging, IEEE Transactions on, May 2005.*

[12] D. Labrousse, B. Revol et F. Costa, "Switching cell EMC behavioral modeling by transfert function", *EMC Europe 2011, York*.

[13] Lecroy, "*Lecroy WaveRunner 6 Zi Digital Oscilloscope* ".

[14] R. Mrad, F. Morel, G. Pillonnet, C. Vollaire, A. Nagari, "*Conducted EMI Prediction for Integrated Class D Audio Amplifier*", 18<sup>th</sup> International Conference, ICECS, Beirut, Lebanon, 2011.

[15] Tektronix, "*Tektronix P6022 Current Probe*".